# Development Process and Testing

Session 4: 3:30pm - 5pm

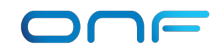

### In this session

- What does a typical SEBA development loop look like?
- How do we test functionality end-to-end? How do we test system scale?
- What are the next steps for SEBA? (last 30 minutes)

### Development Loop

- Make changes to component source
- Pass unit tests for that component
- Build new container image for the component
- Deploy new container in SiaB
- Pass integration/E2E tests
- Lab  $#_4$  will walk through this process

### Cord-Tester

- The [cord-tester](https://github.com/opencord/cord-tester) is a test-automation framework written in Robot Framework and Python
- Test suites to validate functionality, regression, and stability of various components of CORD (xos, onos, voltha, siab, ponsim, etc.)
- Shared libraries between multiple test suites (physical pod, siab, xos-api-tests, integration-tests, etc)
- Current E2E test suites based on the ATT-Workflow

### Example SEBA Test w/Framework Reference

- Push required configurations (tosca or json)
	- Tosca files (SEBA for various components fabric,olt,subscribers etc)
	- Json (inputs for POD configurations)
- Validate states in voltha, onos and NEM for devices and subscribers
	- Checks in voltha and onos cli by sending various commands
- **Authenticate** 
	- Login to the subscriber/specified host and send auth request via wpa\_supplicant
	- Validate command output status
	- Validate NEM states
- DHCP
	- Send dhclient commands from the specified host
	- Validating command success states, verifying assigned address on the interface
	- Validate NEM states
- Pings
	- Send and validate ping requests

#### Current SEBA Tests

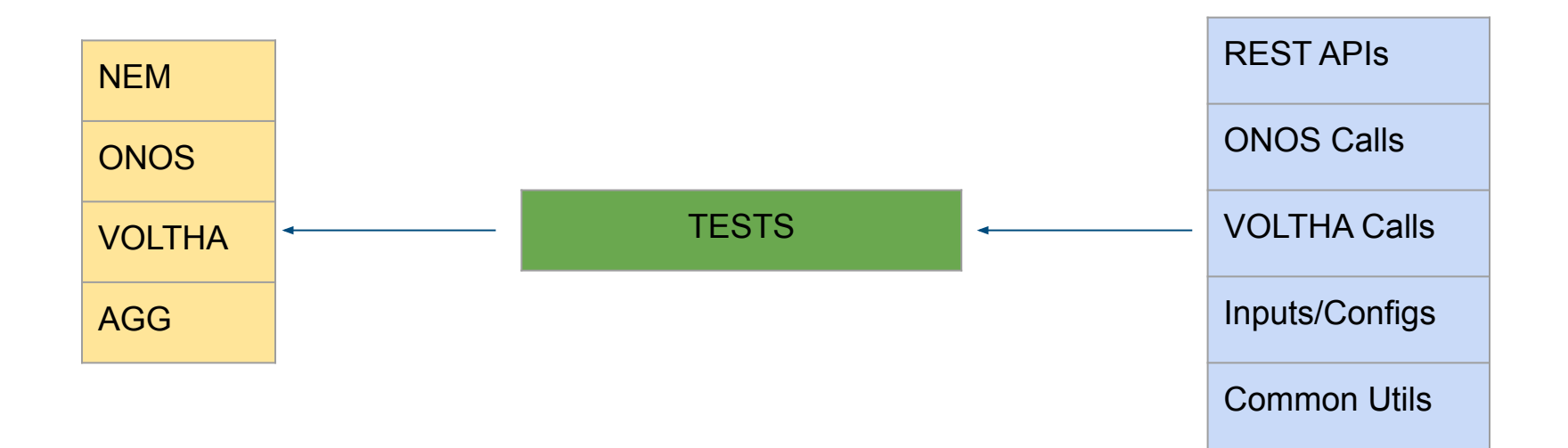

### Test Case #1

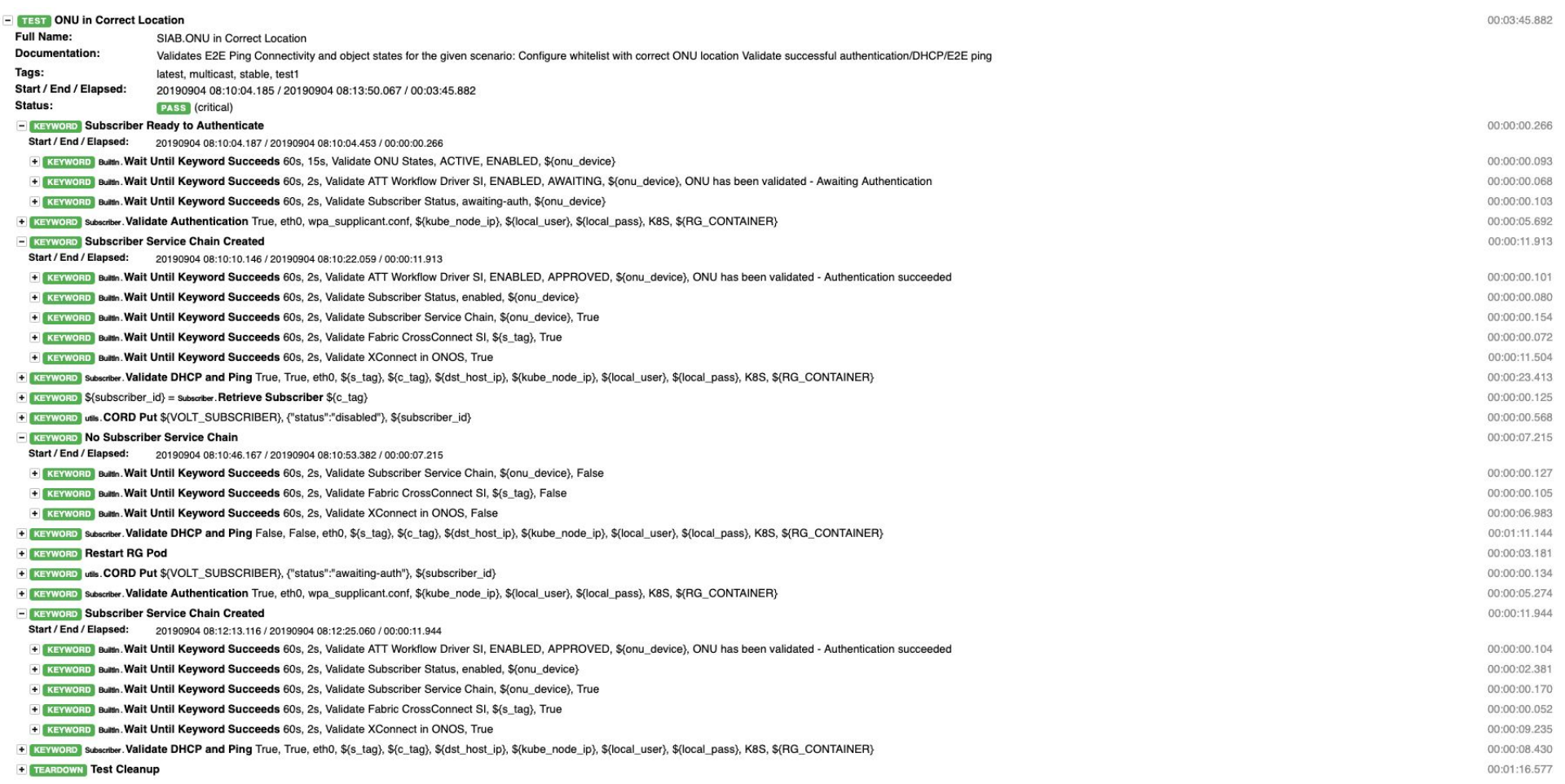

## Test Clean-up

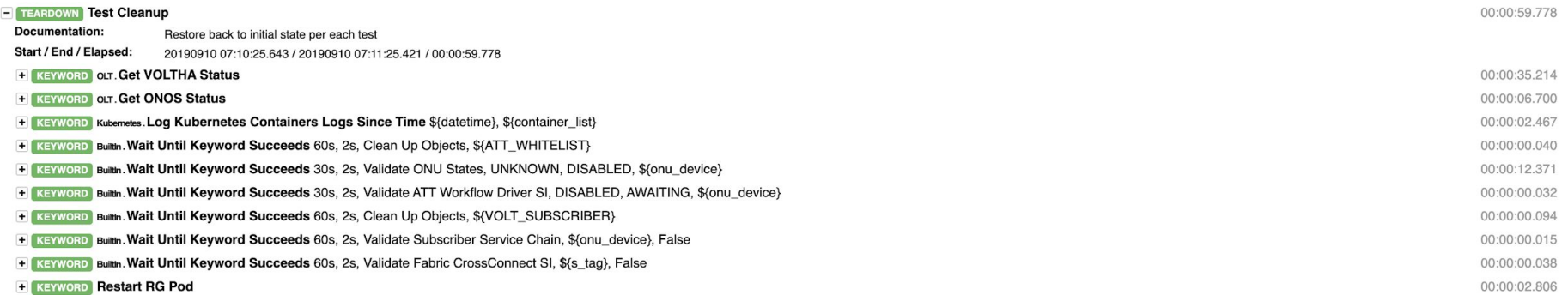

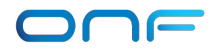

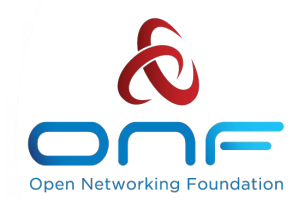

### SEBA Roadmap

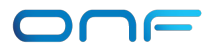

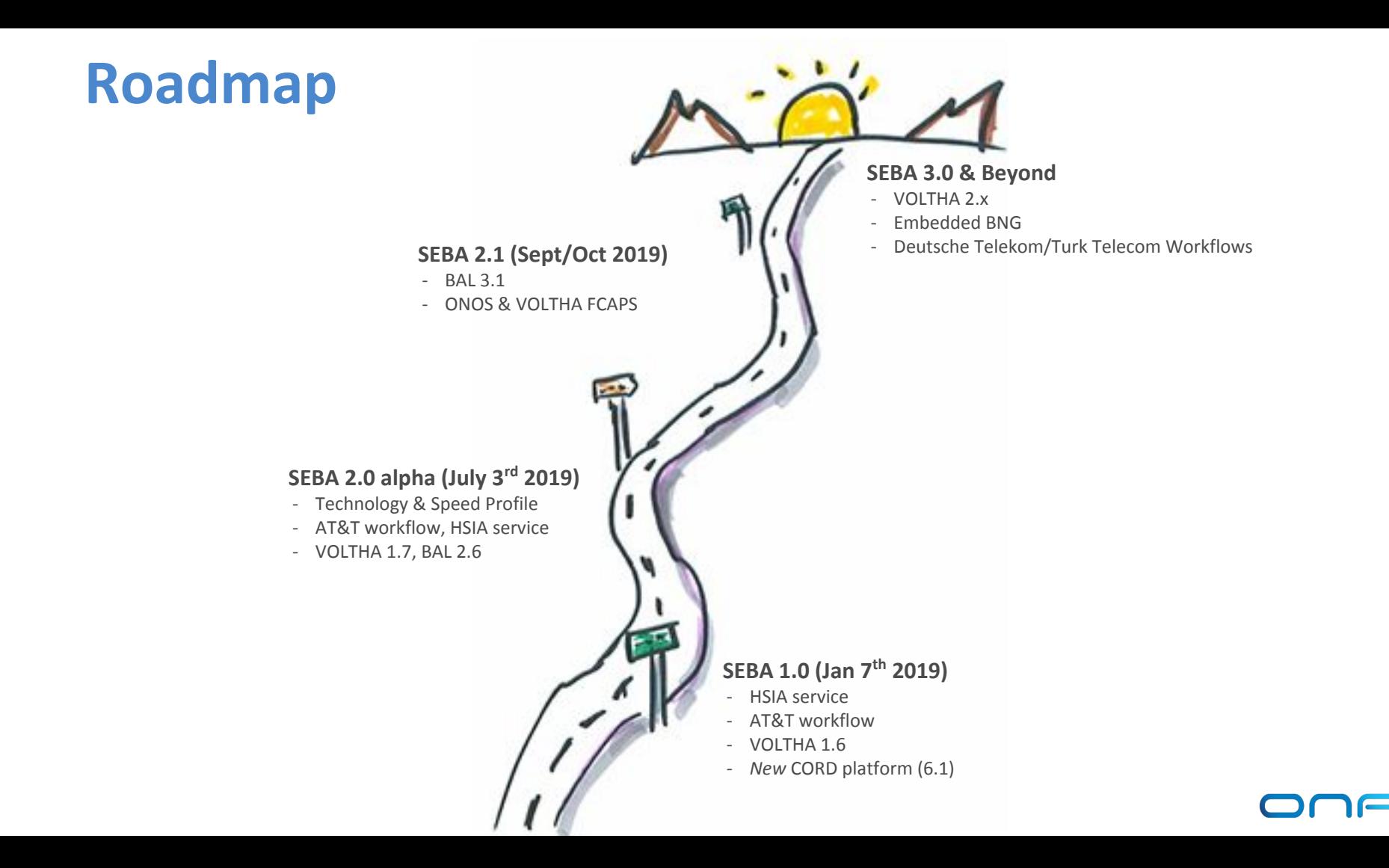

## **SEBA Modularity**

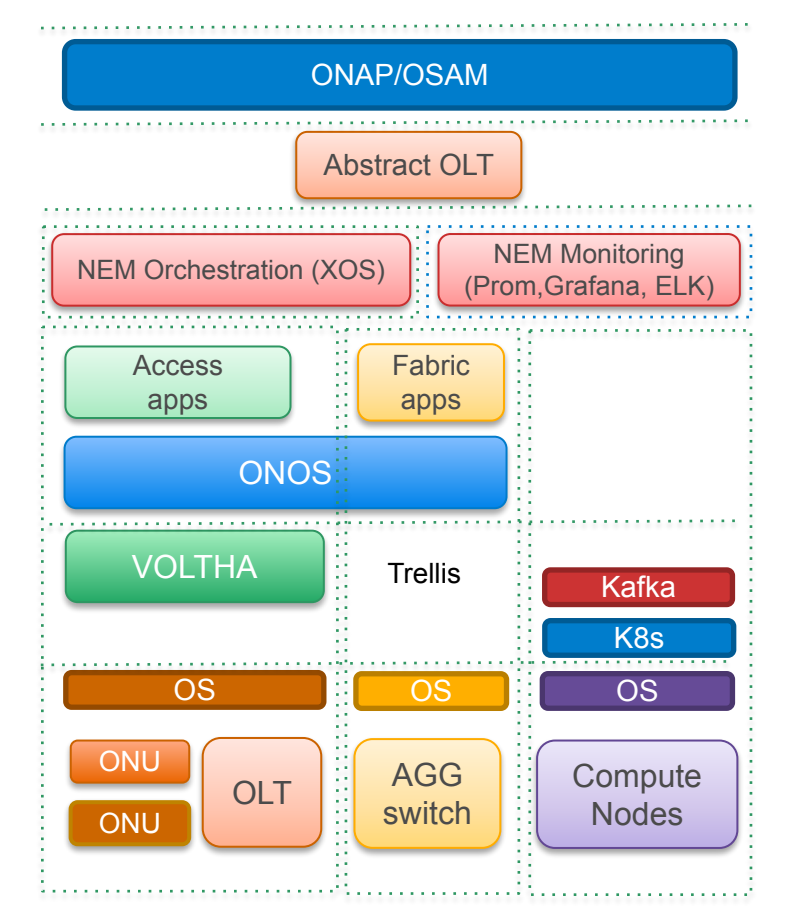

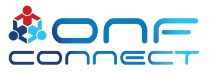

### Accelerating SEBA: MVP Requirements & Gaps

[https://docs.google.com/document/d/1eM-Sdy4dAQVm9oP1i7V7H\\_LXKbyD2S7juIZOdFiPmXk/edit?ts=5d5dad90#](https://docs.google.com/document/d/1eM-Sdy4dAQVm9oP1i7V7H_LXKbyD2S7juIZOdFiPmXk/edit?ts=5d5dad90#)

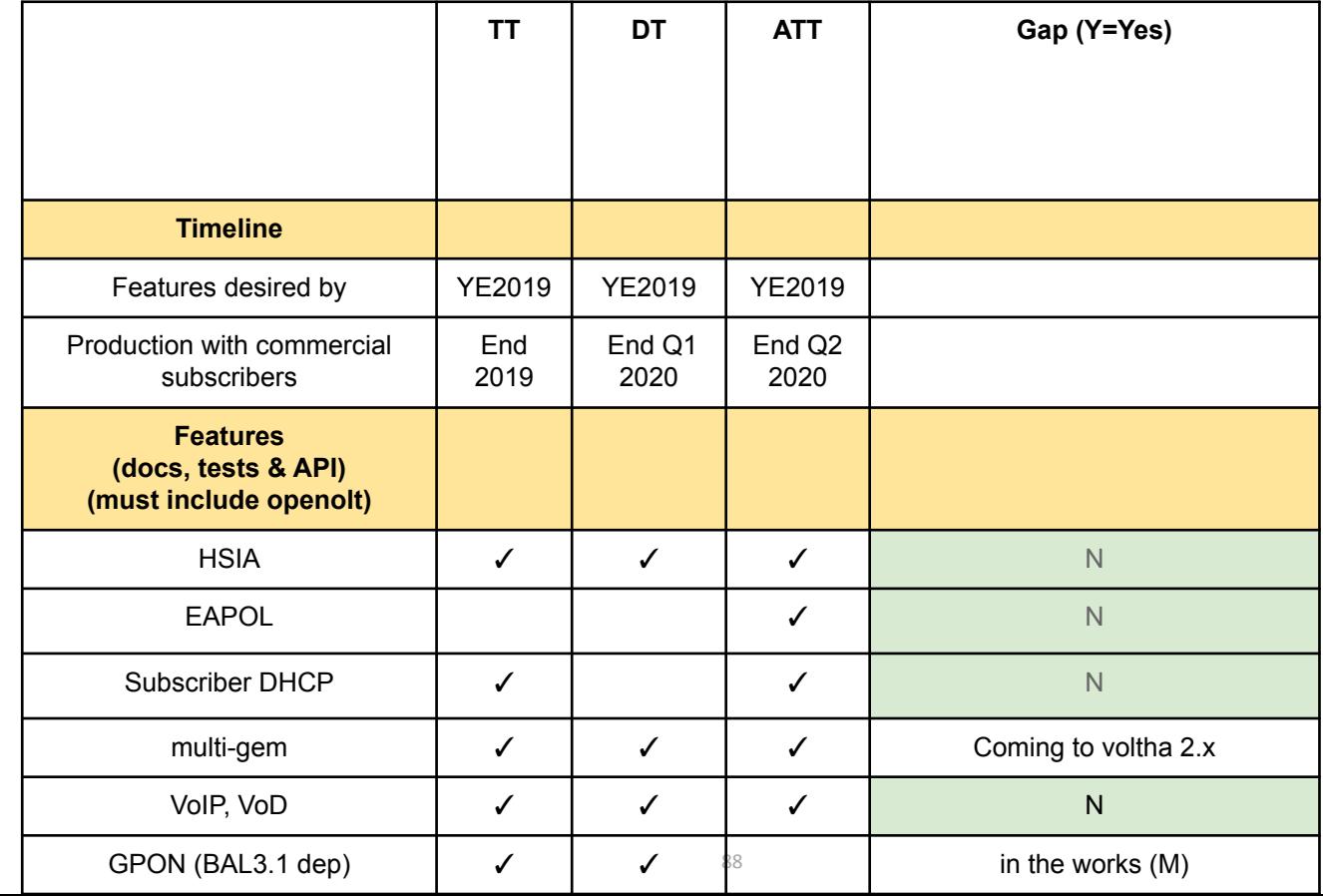

## VOLTHA 2.x Integration

- VOLTHA 2.x was not at feature parity when SEBA 2.0 alpha was released.
- Community working extensively on stabilization of VOLTHA codebase, brigade focused on this.
- Current plan is to integrate when feature parity and stability goals are reached.

## Key VOLTHA 2.x Changes

- Significant portions rewritten in go
- New High Availibility model
	- disaggregated core: api-server, rwcores, rocores
	- active-active to ensure fast failover
- New event and performance metric format
	- Protobuf-encoded Kafka messages

#### VOLTHA 2.x: architecture overview

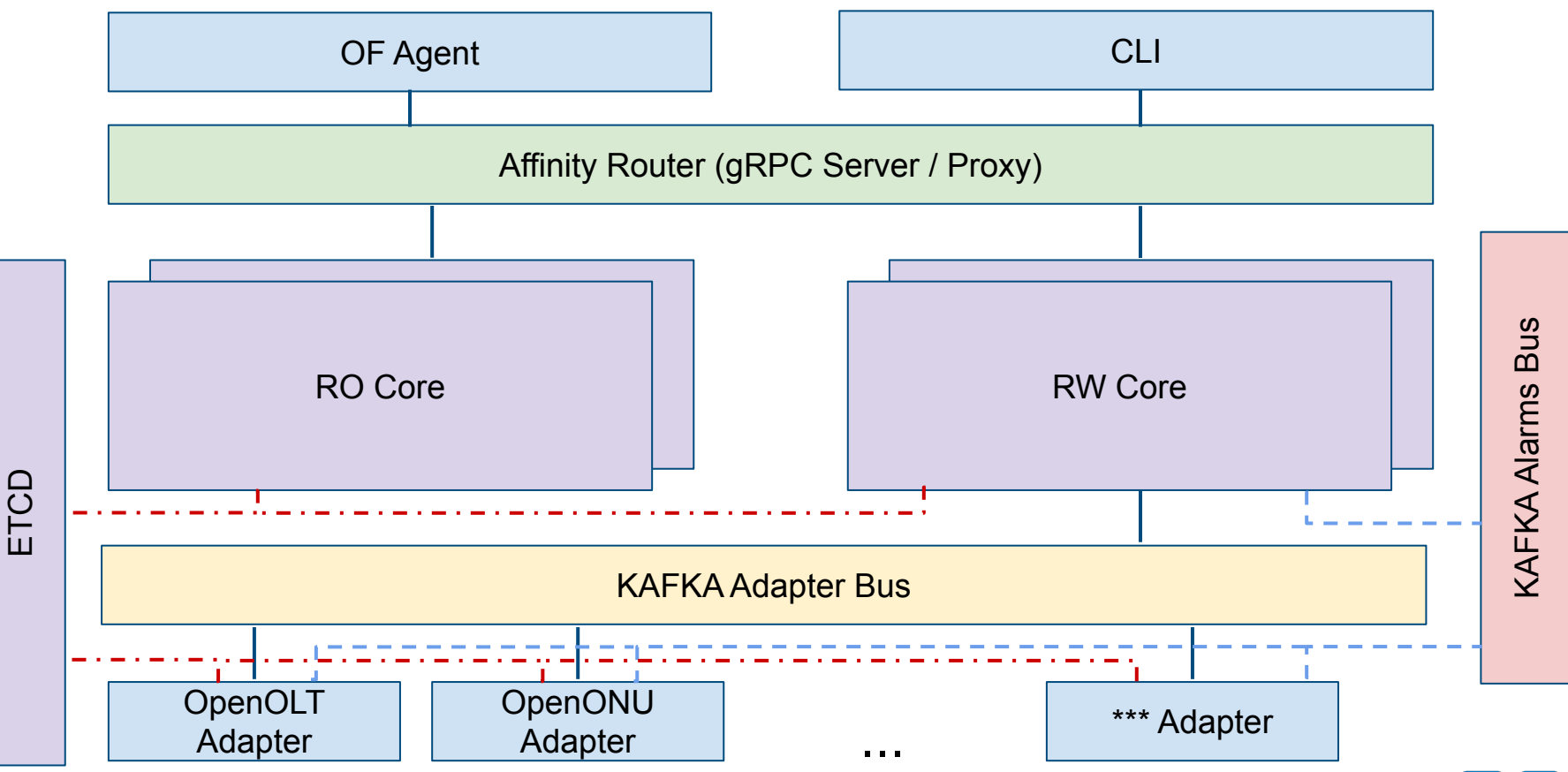

### VOLTHA 2.x: RW Core

For each request\* Affinity Router sends a message to 2 cores.

API Handler receives the message and decide whether to execute it or keep it in standby.

Depending on the request it can be executed by:

- Device Agent Manages the physical device lifecycle
- Logical Device Agent (Flow Decomposer) Manages the logical switch lifecycle and map the flows to the underlying topology

The **Adapter Proxy** acts as a shim layer to abstract the APIs while the Inter Container Kafka Proxy manages the request in an RPC fashion.

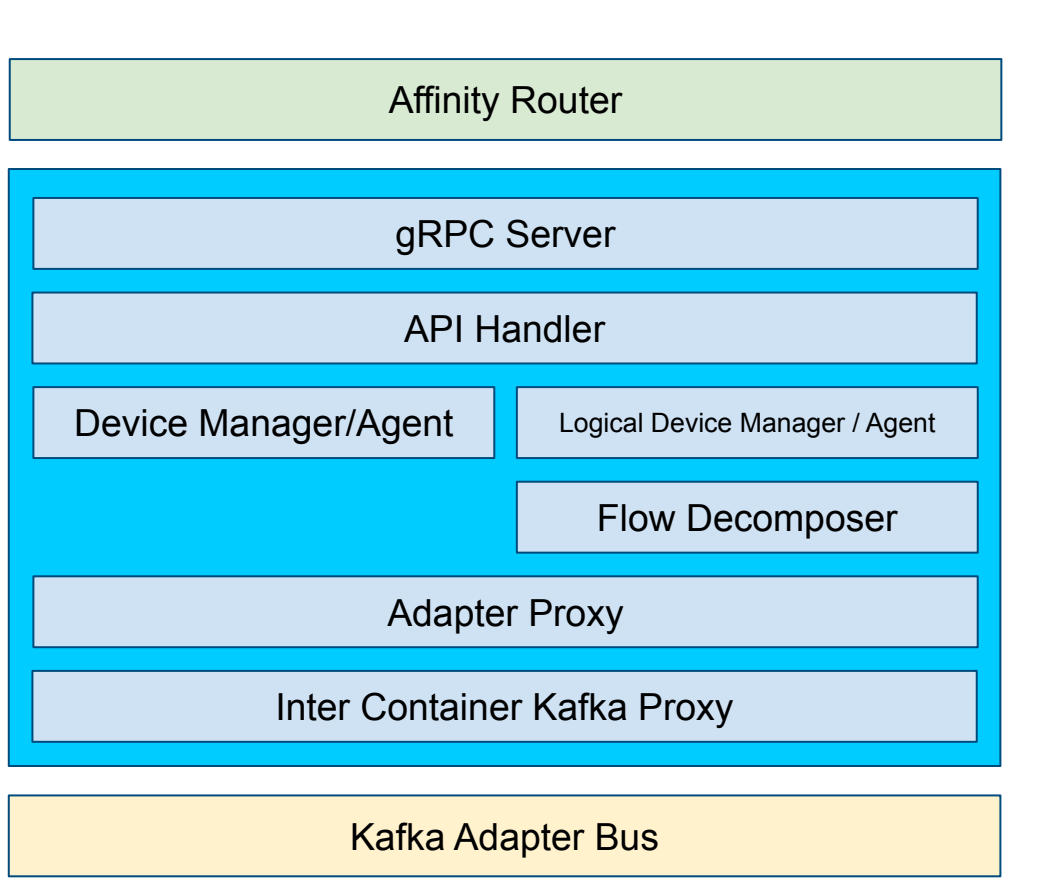

### VOLTHA 2.x Stabilization Brigade

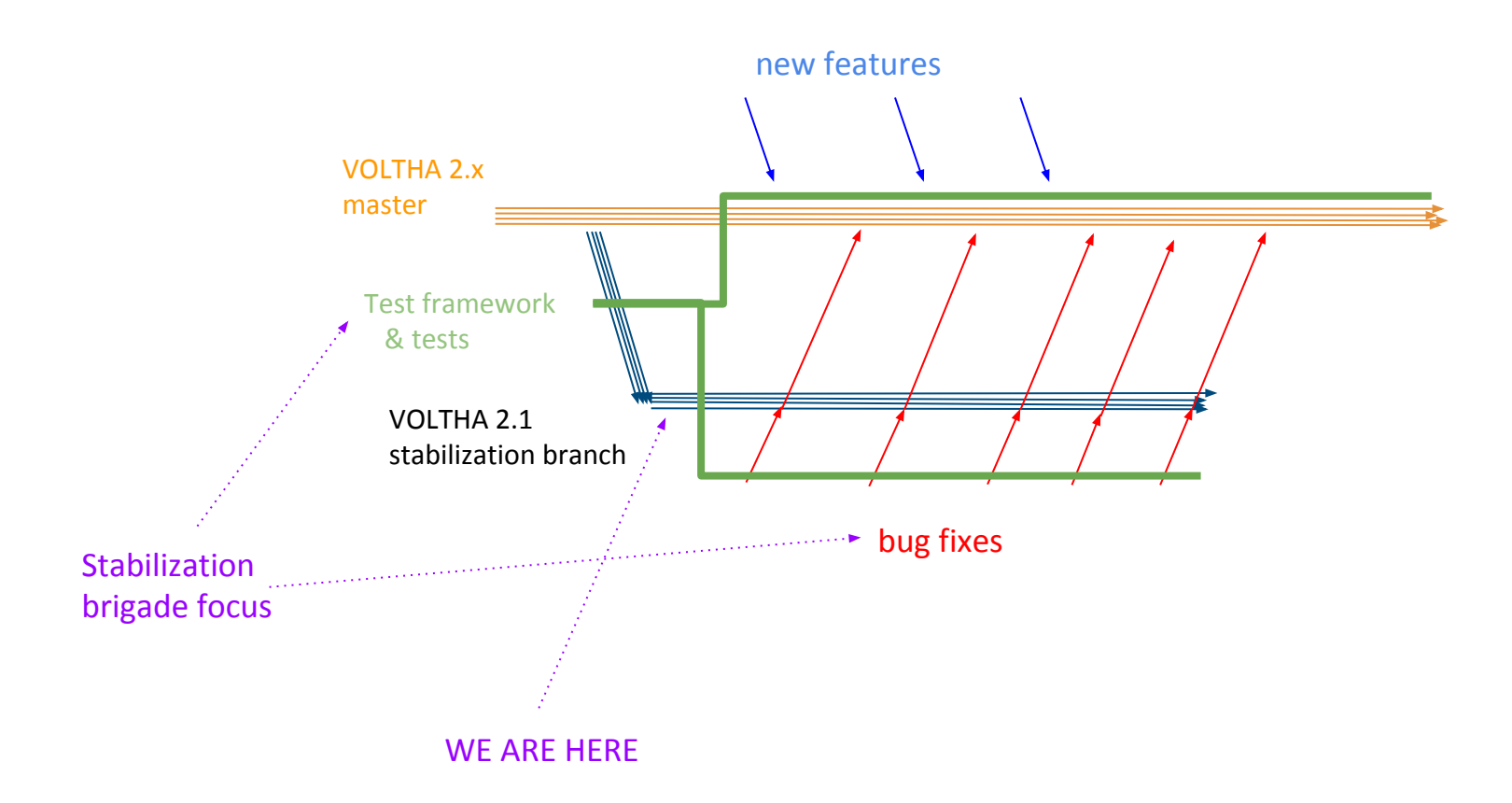

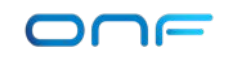

### SEBA: SDN Enabled Broadband Access

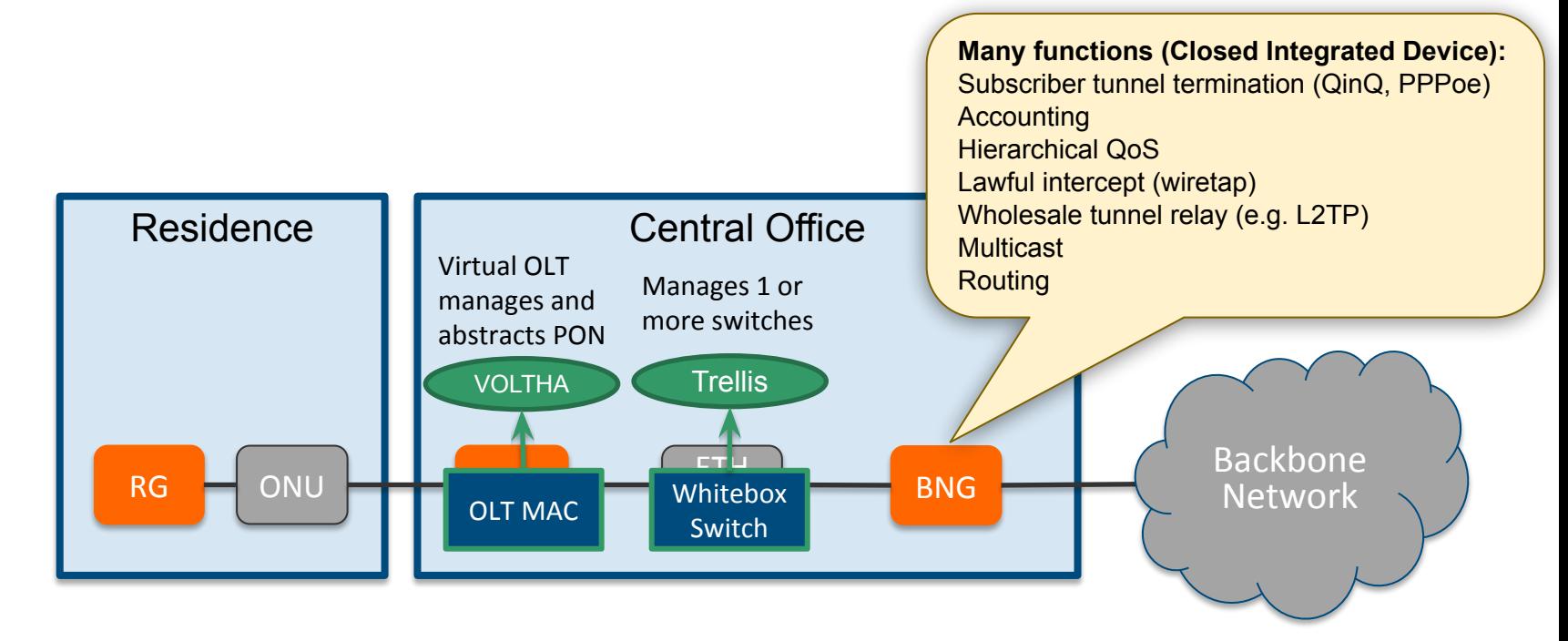

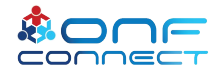

### SEBA today

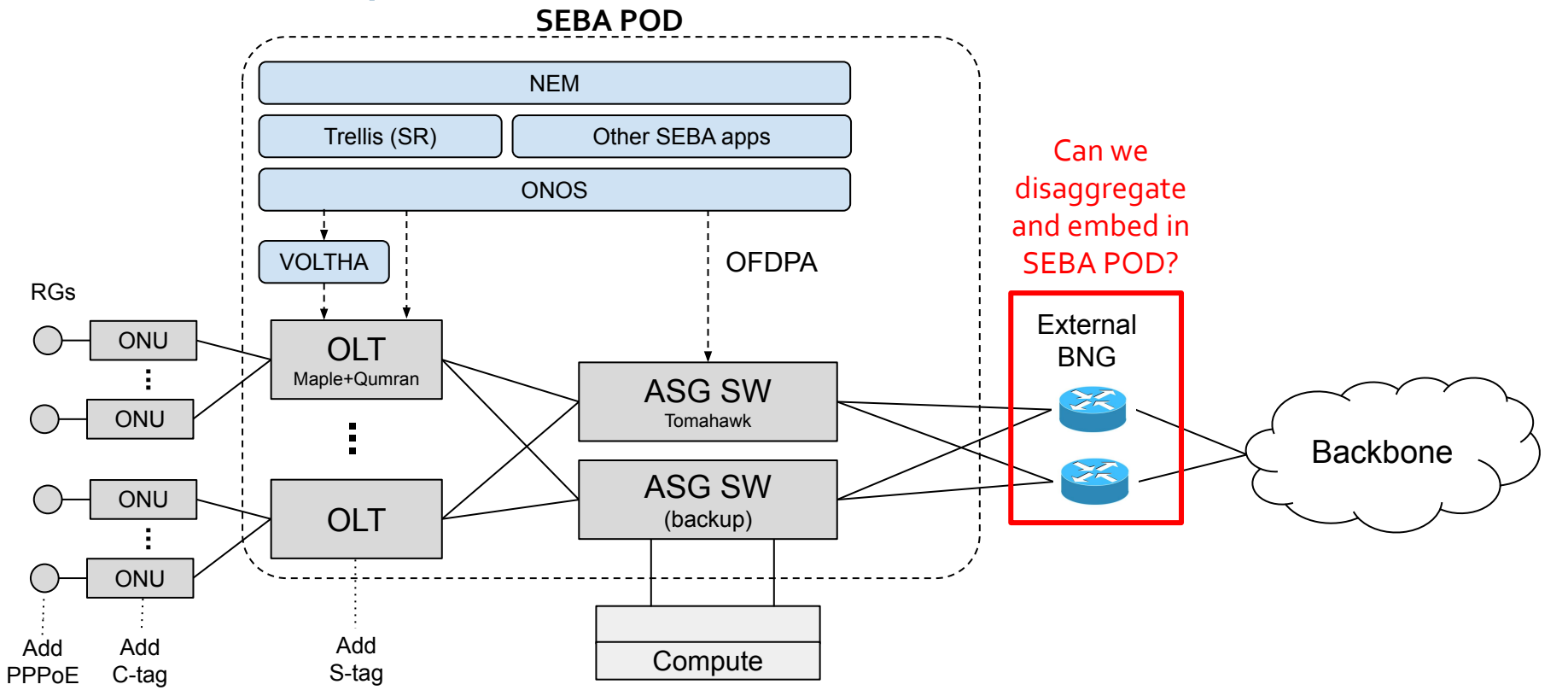

### SEBA with SD-BNG

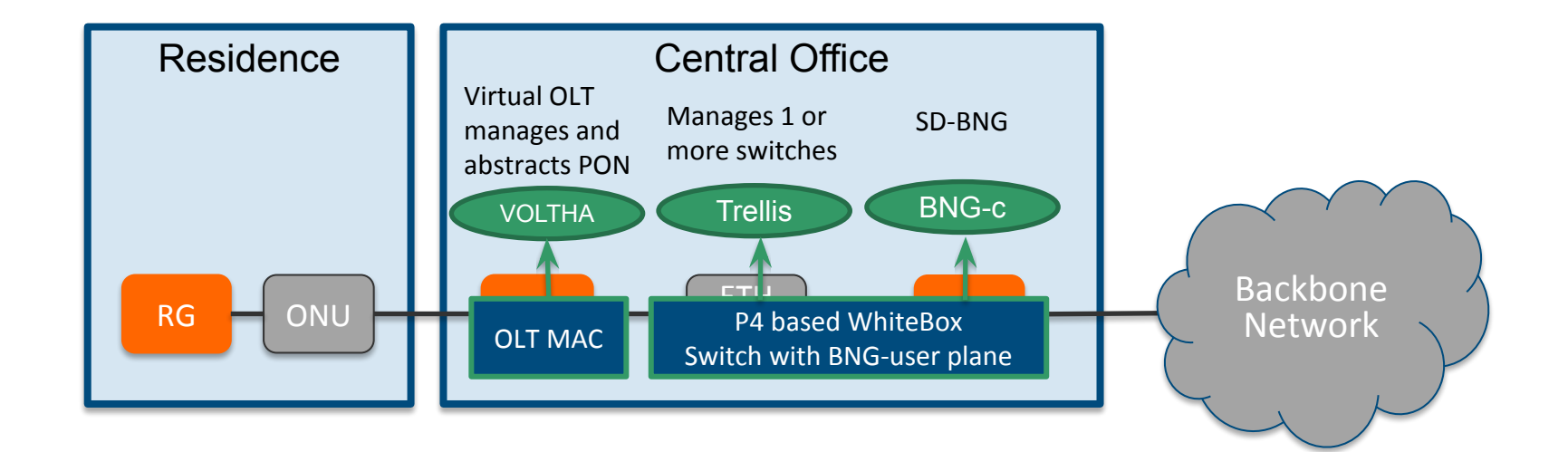

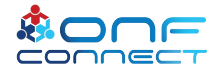

# Plan for BNG disaggregation in SEBA

• BNG user plane (BNG-u)

Implement "in-fabric" using P4 and merchant silicon

• BNG control plane (BNG-c)

Implement as an app running on top of ONOS

#### Initial focus on PPPoE based BNG

Acknowledgments:

• Deutsche Telekom: Initial P4 implementation of PPPoE-based BNG user plane

## Proposed BNG-U functional distribution

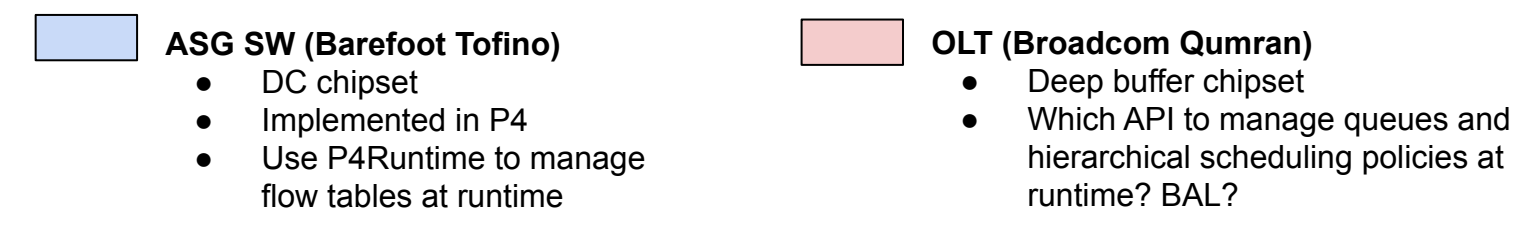

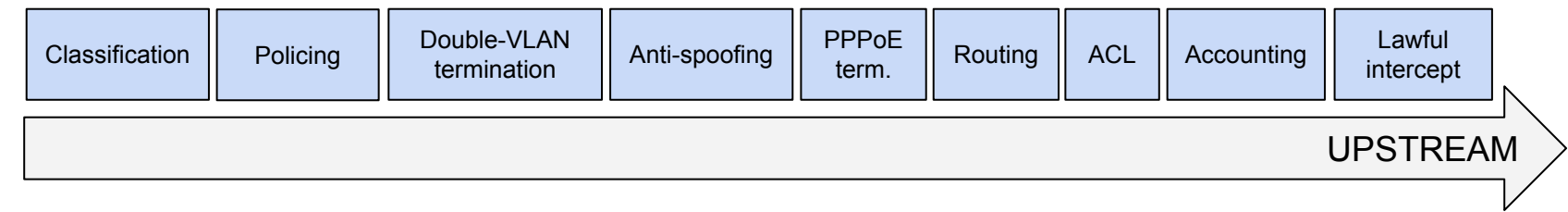

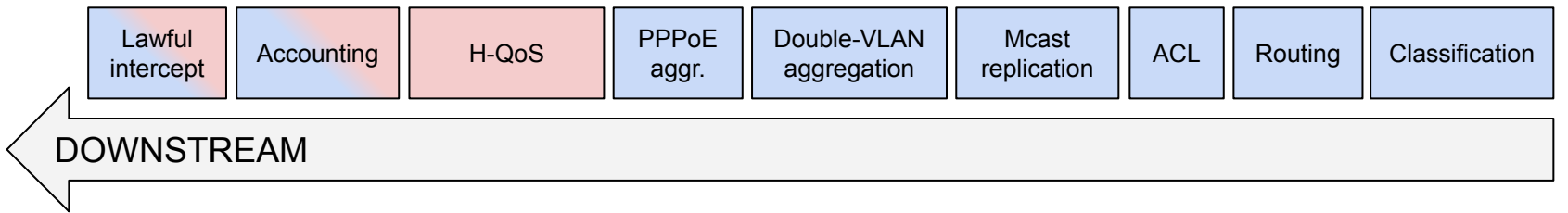

### SEBA with SD-BNG

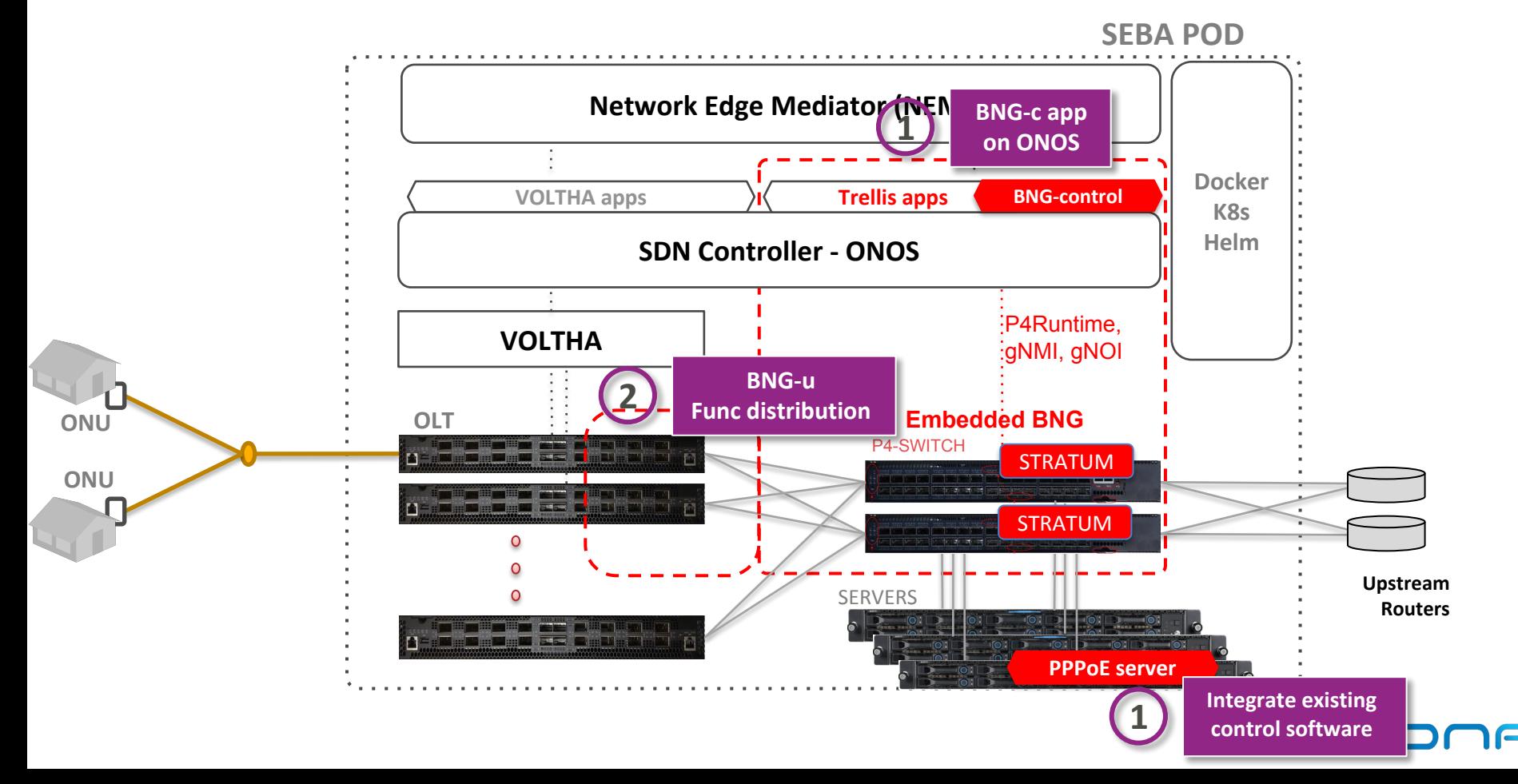

# SD-BNG Integration with SEBA Demo at ONF Connect

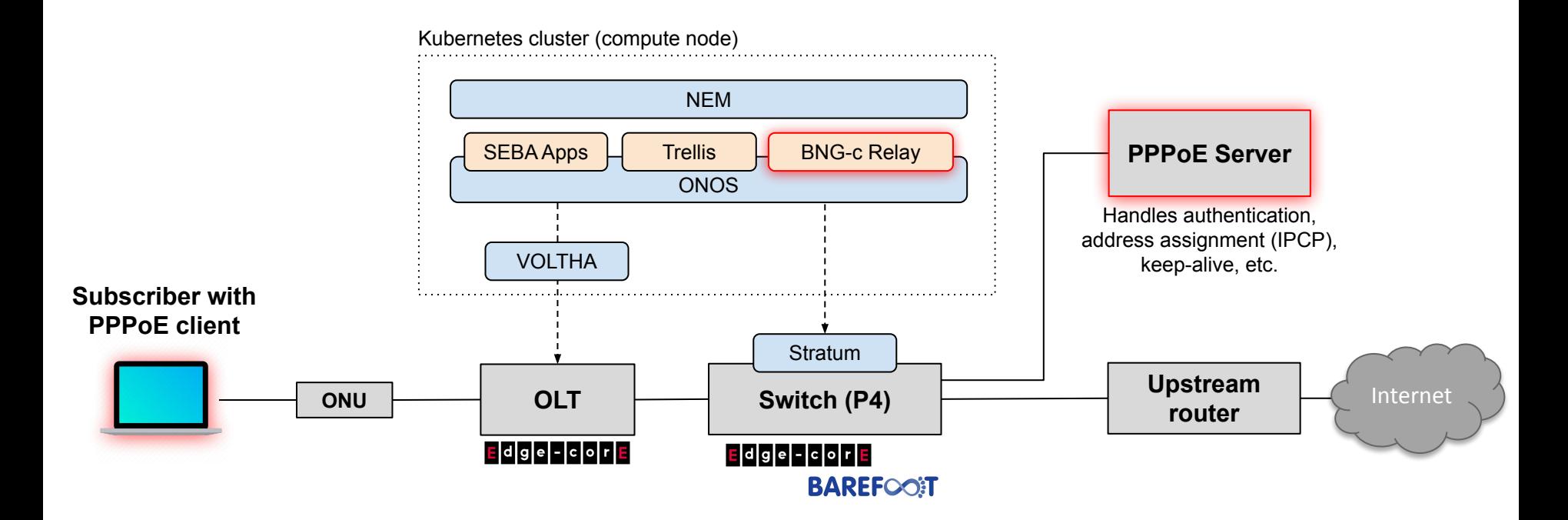

### DEMO: Advancing SEBA with P<sub>4</sub>, Stratum & NG-SDN

#### Want to learn more?

Visit the booth to see our demo

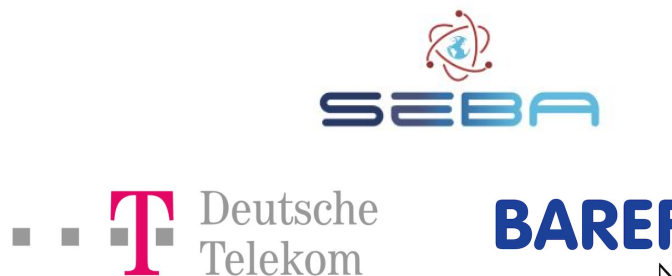

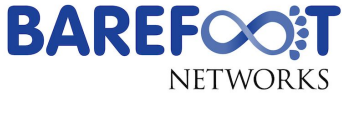

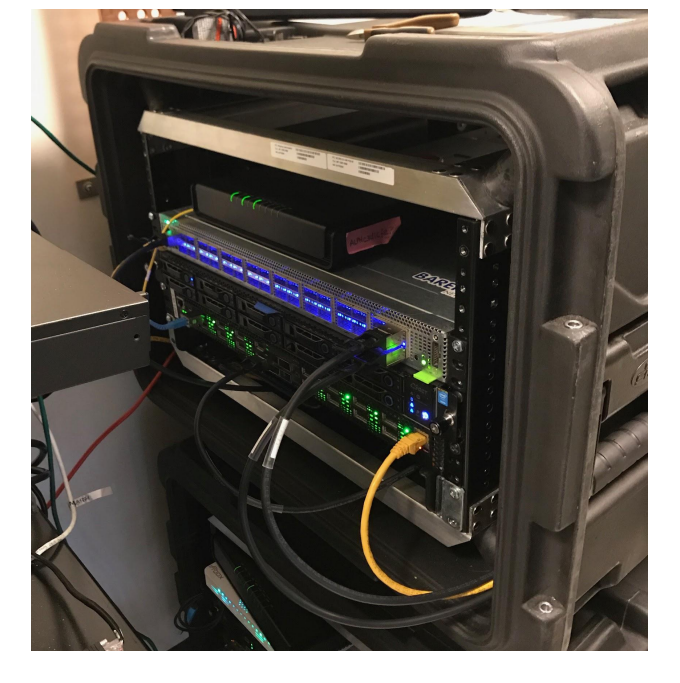

## What's missing / Next steps

#### • Integration with NEM

- **Push events related to subscriber management**
- FCAPS support
- **PPPoE based workflows (for TT and DT)**
- BNG-u improvements:
	- Add Hierarchical QoS for downstream traffic
		- Plan is to use BCM Qumran chip inside OLT with BAL 3.1 API
	- Support service delivery protocols other than PPPoE
		- E.g. IPoE with DHCP-based subscriber address assignment
	- **E** Missing P<sub>4</sub> pipeline features -- help needed!

#### Thanks!

#### Questions?

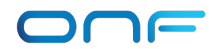